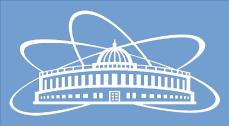

# Joint Institute for Nuclear Research

### Automated BM@N Software Distribution and Testing: Current Status

Nikita Balashov

12th Collaboration Meeting of the BM@N Experiment at the NICA Facility

16 May 2024

## Outline

- General changes
- FAIRSOFT/FAIRROOT automated deployment
- All macros test
- Automated docs
- Style tests

## **General Changes**

- Reminder: BM@N software in the /cvmfs/nica.jinr.ru repo is not updated anymore switch to using /cvmfs/bmn.jinr.ru
- Cluster environment setup script has moved to /cvmfs/bmn.jinr.ru/config/x86\_64-centos7/cluster\_config.sh
- Automatic retry of failed reco jobs
- New FAIRSOFT jan24 and FAIRROOT v18.8.1 versions are the defaults now
- EL 7 distros (CentOS, ScientificLinux) are EOL in June
  - Clusters are being prepared to be updated to new OS, presumably AlmaLinux 9
  - Apptainer containers can be used during transition period
  - Consider using AlmaLinux 9 container as a default option
- Incorrect bmnroot paths are being fixed to adhere to the path scheme structure
  - Needs to be sw\_version/os\_version instead of os\_version/sw\_version (legacy structure from /cvmfs/nica.jinr.ru)
  - New tags will adhere to the correct structure automatically
  - dev is already published under new path, othe tags will be republished soon

## FAIRSOFT/FAIRROOT Automated Deployment

- FAIRSOFT and FAIRROOT used to be built and deployed manually to cvmfs
- Use fair docker images to publish FAIRSOFT and FAIRROOT in the cvmfs repo
- Pros:
  - Reduced manual intervention with the repository
  - Changes are tracked in the commits history
- Pipeline jobs are generated dynamically for every fair image version available in the container registry
- Deployment of individual versions is triggered manually

C

• Short instruction is in the README file

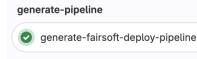

| trigger-pipeline |  |
|------------------|--|
|                  |  |
|                  |  |
|                  |  |

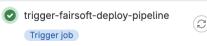

#### deploy-apr22\_v18.6.8-alma9

deploy

deploy-apr22\_v18.6.8-centos7

deploy-apr22\_v18.6.8-ubuntu2204

deploy-jan24\_v18.8.1-alma9

deploy-jan24\_v18.8.1-centos7

deploy-jan24\_v18.8.1-ubuntu2204

#### Downstream

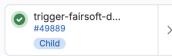

Ð

#### Code Reference

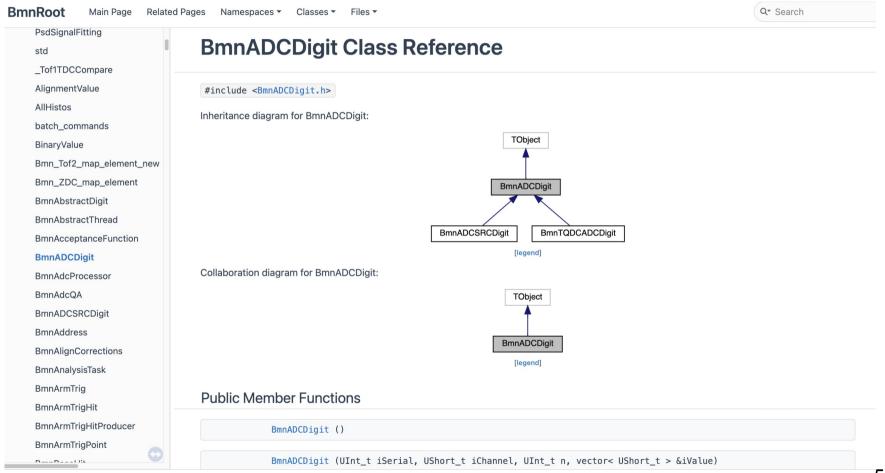

#### **Documentation in GitLab Pages**

- http://nica.pages.jinr.ru/bmnroot
- Doxygen is used to build the static web-site
  - Scans all of the code and builds the code reference
  - Markdown files are also compiled and added as separate pages
- Doxygen Awesome theme is used to give it a more modern look
- Automatically published via GitLab Pages:
  - http://nica.pages.jinr.ru/bmnroot
- Needs clean up and structuring
- Documenting the code

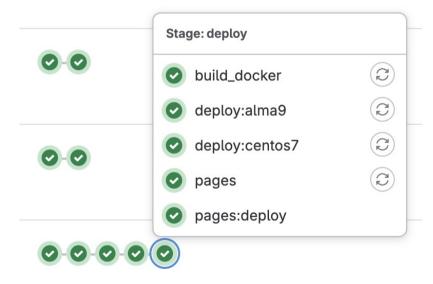

#### Documenting a Function Example

```
/**
* Macro for reconstruction of simulated or experimental events.
 *
* @param bmndstFileName output file with reconstructed data.
* Oparam nStartEvent number of first event to process (starts with zero), default: 0.
* Oparam nEvents number of events to process, 0 - all events of given file will be
 *
                  processed, default: 10000.
* Oparam alignCorrFileName
* \parblock
          argument for choosing input file with the alignment
 *
          corrections.
 *
 *
         If alignCorrFileName == 'default', (case insensitive) then corrections are
 *
         retrieved from UniDb according to the running period and run number.
 *
 *
         If alignCorrFileName == '', then no corrections are applied at all.
 *
 *
         If alignCorrFileName == '<path>/<file-name>', then the corrections are taken
 *
         from that file.
 *
* \endparblock
*/
void run_reco_bmn(TString inputFileName = "$VMCWORKDIR/macro/run/bmnsim.root",
       TString bmndstFileName = "$VMCWORKDIR/macro/run/bmndst.root",
       Int_t nStartEvent = 0, Int_t nEvents = 10, Int_t proofThreads = -1)
ł
```

#### Documenting a Function Example

```
  run_reco_bmn()

void run_reco_bmn(TString inputFileName = "$VMCWORKDIR/macro/run/bmnsim.root",
        TString bmndstFileName = "$VMCWORKDIR/macro/run/bmndst.root",
        Int_t nStartEvent = 0,
        Int_t nEvents = 10,
        Int_t proofThreads = -1
        )
```

Macro for reconstruction of simulated or experimental events.

#### Parameters

| bmndstFileName    | output file with reconstructed data.                                                                                                    |
|-------------------|----------------------------------------------------------------------------------------------------|
| nStartEvent       | number of first event to process (starts with zero), default: 0.                                                                                |
| nEvents           | number of events to process, 0 - all events of given file will be processed, default: 10000.                                                    |
| alignCorrFileName | argument for choosing input file with the alignment corrections.                                                                                |
|                   | If alignCorrFileName == 'default', (case insensitive) then corrections are retrieved from UniDb according to the running period and run number. |
|                   | If alignCorrFileName == '', then no corrections are applied at all.                                                                             |

If alignCorrFileName == '<path>/<file-name>', then the corrections are taken from that file.

Definition at line 125 of file run\_reco\_bmn.cxx.

References BmnFunctionSet::CheckFileExist(), BmnFunctionSet::CreateDirectoryTree(), BmnFunctionSet::EnableProof(),

#### All Macros Test

pipeline passed failed macros 347

- Help identify non-working and out-of-date macros
- Check all of the macros nightly
- GitLab Status badge showing the number of failed macros
- A dedicated page on the bmn.jinr.ru site with the table of macro run statuses and links to the execution logs
- Consider fixing the macros to keep non-working code out of the repo

| Macro name                             | Exit<br>code |
|----------------------------------------|--------------|
| /macro/raw/GemDigitsAnalysis.C         | 1            |
| /macro/raw/DchDigitsAnalysis.C         | 1            |
| /macro/raw/BmnRawToDigi.C              | 0            |
| /macro/raw/BmnDataToRootParallel.C     | 1            |
| /macro/raw/BmnWriteRawInfo.C           | 1            |
| /macro/raw/MwpcDigitsAnalysisHist.C    | 1            |
| /macro/raw/tdc72_ChannelConverter.C    | 1            |
| /macro/raw/DchDigitsAnalysisHist.C     | 1            |
| /macro/raw/BmnDataToRoot.C             | 0            |
| /macro/raw/BmnDataToRaw.C              | 254          |
| /macro/profiling/size/calculate_size.C | 1            |
| /macro/profiling/bmnloadlibs.C         | 0            |
| /macro/cbm/run_reco_gem_r7.C           | 129          |
| /macro/cbm/rootlogon.C                 | 0            |

Generated on Sun May 12 21:36:56 UTC 2024

#### Macros Exit Codes

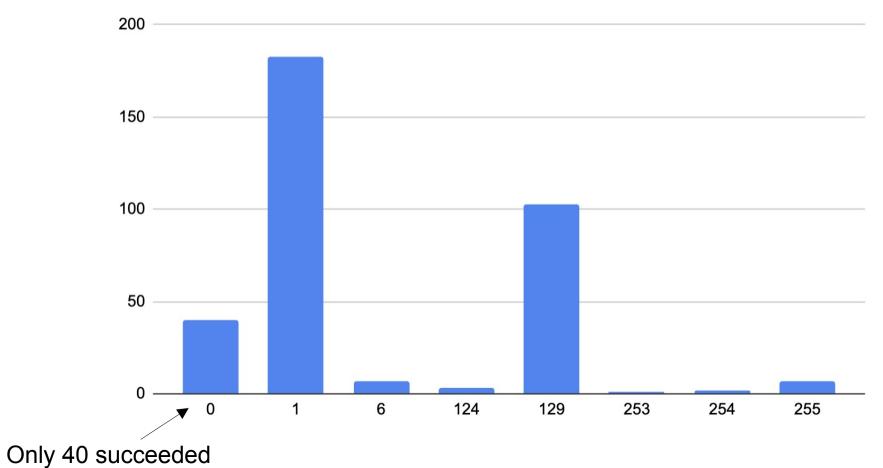

#### Upcoming Code Style Test

- Keeping code formatting consistent helps the code readability
- Adopted Mozilla-based formatting rules taken from FAIRROOT
  - Closer to industry standards
  - Compliance with the parent project
- clang-format is used to do the check and can be used to do the actual formatting
- Pipeline adjustments
  - Nightly check of all of the source codes in dev via scheduled pipeline job
  - A badge showing the number of files not complying to the formatting rules
  - Permissive check of the changed files in the main pipeline run in user branches

#### Style Check Example

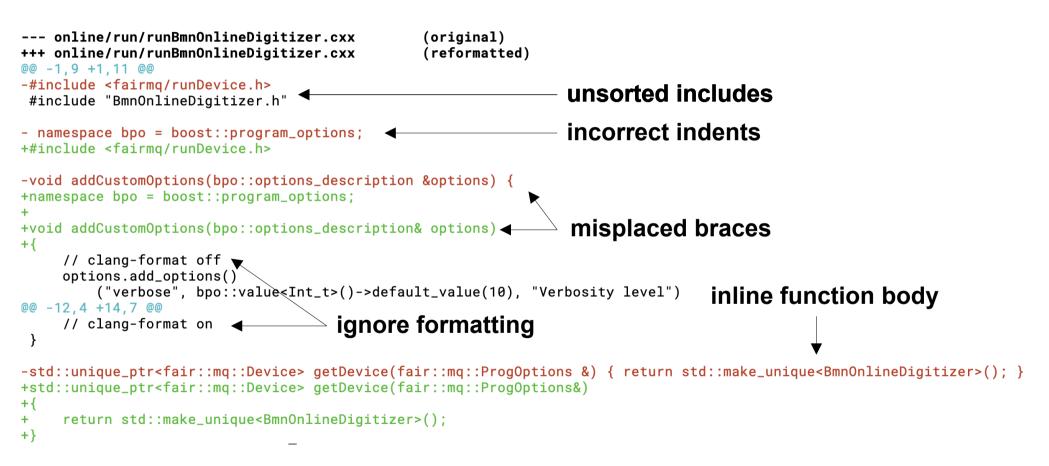

# Thanks!

Nikita Balashov balashov@jinr.ru